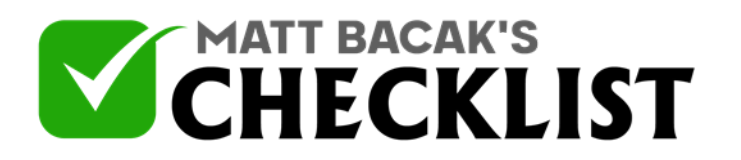

## Checklist 20 - Reddit Content Creation

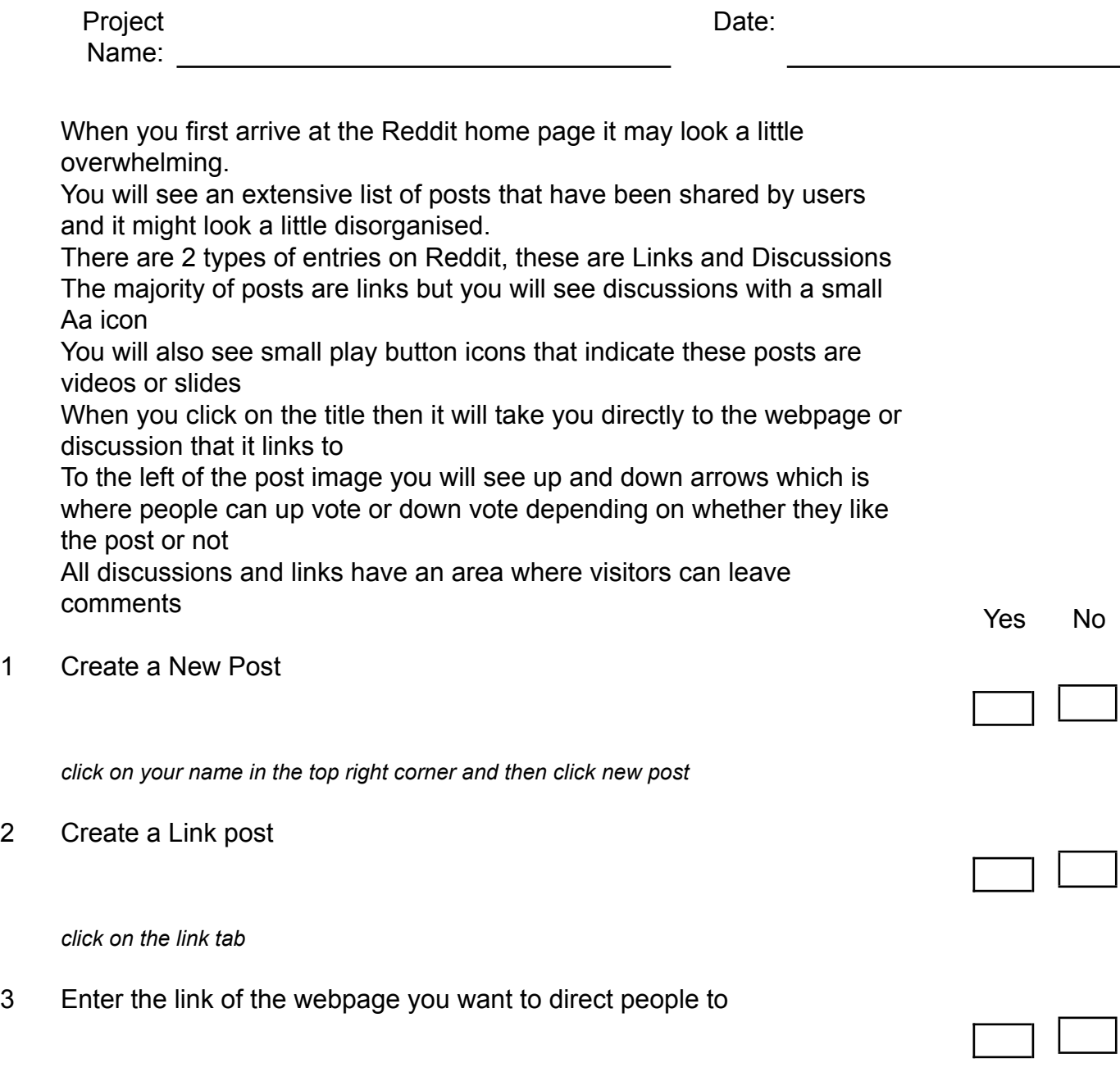

4 Upload an image or video from your computer

*Notes*

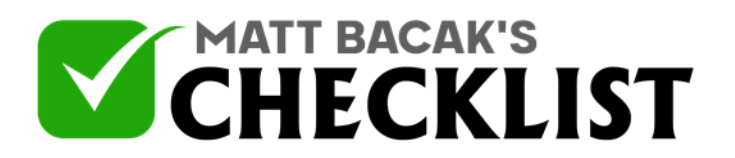

## Checklist 20 - Reddit Content Creation

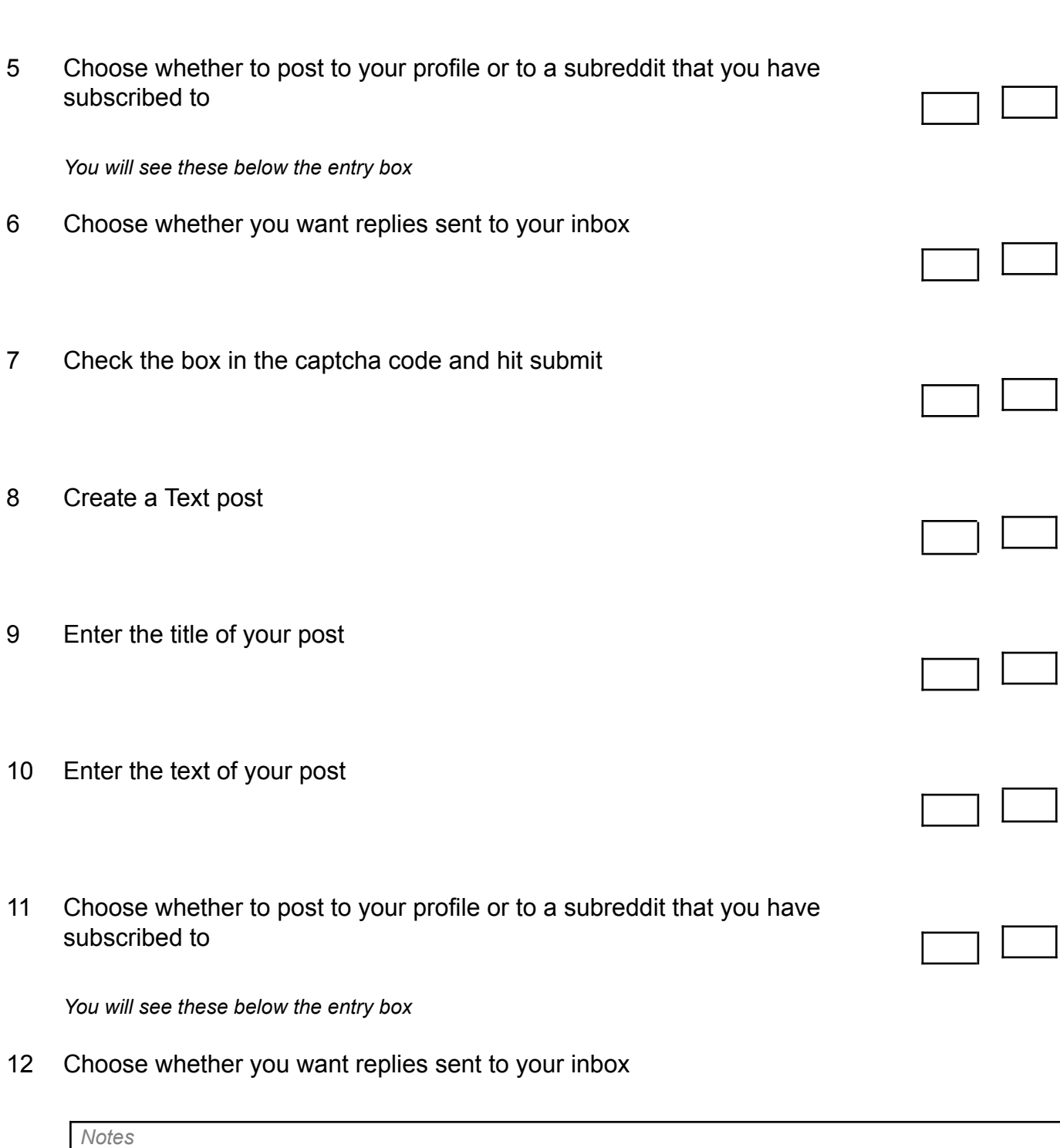

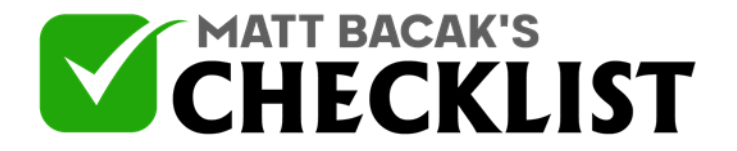

## Checklist 20 - Reddit Content Creation

13 Check the box in the captcha code and hit submit

*Whenever you create a post aim to create an attention grabbing, intriguing, controversial, emotional headline. Something that grabs someone's attention within the first few words*

14 Add emojis

*Sometimes emojis can help your post stand out but be aware that some people love emoji's whilst some people can't stand them. If you're on a computer and want to easily add emojis then go to <https://www.emojicopy.com/>*

*Notes*